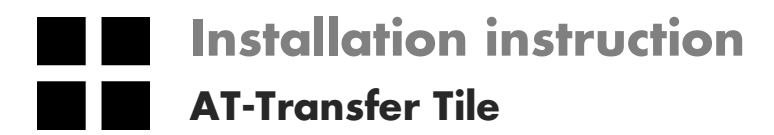

## OBJECT CARP ET